## **RGS Ready boekhoudsoftware**

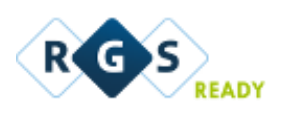

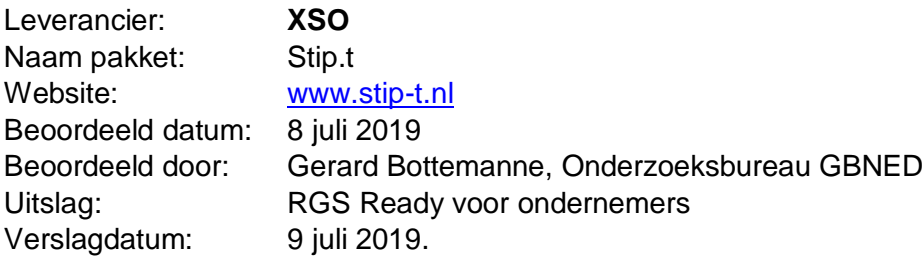

1. Het RGS-schema in de software beschikbaar stellen voor de gebruiker;

*Het RGS-schema is automatisch in de software aanwezig t/m de niveaus 4 (grootboekrekeningen) en 5 (mutaties).*

2. Updates van het RGS-schema, mits relevant, in de software beschikbaar stellen voor de gebruiker;

*Updates van RGS zijn automatisch in de software aanwezig.*

3. Handmatig een bestaand rekeningschema koppelen aan het RGS-schema;

*Elke rekening kan handmatig gekoppeld worden aan een RGS-code. Handmatig koppelen kan op een tweetal niveaus, te weten:*

- *1. Op basis van een beperkte set van ongeveer 60 RGS-codes op niveau 2 en 3. (Zie voorbeeld verderop).*
- *2. Op basis van het complete RGS-schema t/m niveau 5, waarbij ingezoomd kan worden op basis van de RGS-code hiërarchie. In dit geval kunnen rekeningen op alle RGS-niveaus gekoppeld worden, t/m niveau 5 (mutaties). Er kan ook gezocht worden op letters om de gewenst RGS-code te vinden. (Zie voorbeeld verderop).*

*Interessant te melden is dat Stip-t een relatief nieuw boekhoudpakket is dat eigenlijk niet zonder RGS werkt. Aan elke grootboekrekening wordt verplicht een RGS-code toegekend bij het aanmaken van een nieuwe rekening.* 

*En waar andere boekhoudpakketten vaak met een eigen groepsindeling werken voor het rekeningschema (zeg maar groepering van balans en resultatenrekening) gebruikt Stip-t impliciet de groepsindeling van RGS.*

*Voorbeeld rekening toevoegen:*

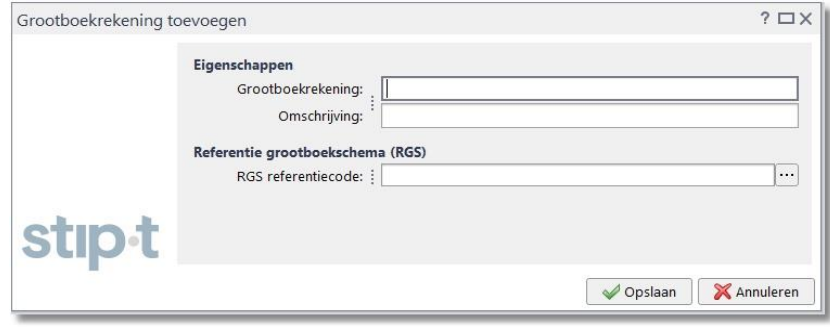

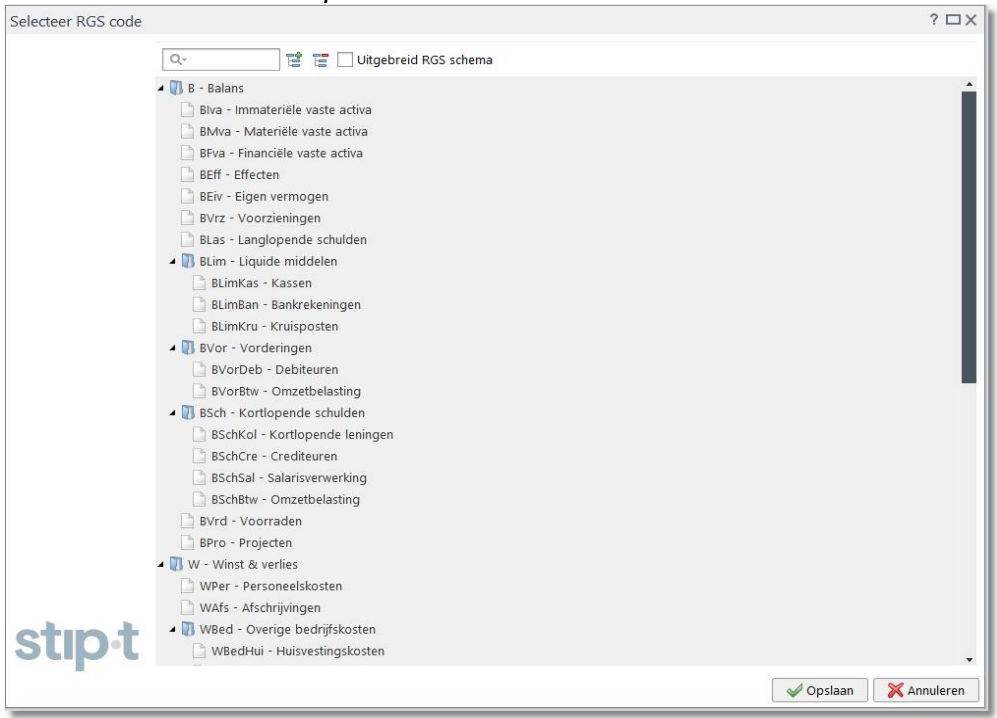

*Voorbeeld selectie uit beperkte set van RGS-codes:*

*Voorbeeld op basis van het complete RGS-schema t/m niveau 5, waarbij ingezoomd kan worden op basis van de RGS-code hiërarchie.*

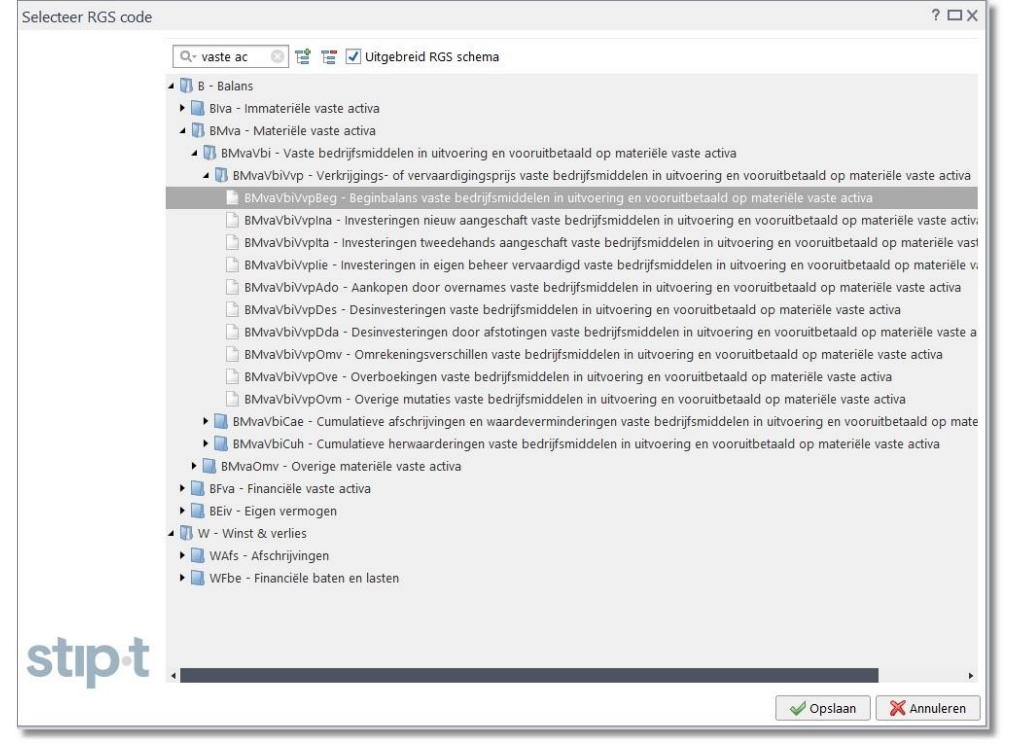

4. Op basis van een te genereren voorstel een bestaand rekeningschema (deels) koppelen aan het RGS-schema;

*Niet aanwezig.*

5. Een reeds gekoppeld RGS-schema voor een administratie doorzetten naar andere administraties;

*Als een bestaand rekeningschema vanuit Stip-t wordt gebruikt als basis voor een nieuwe administratie, dan wordt de aanwezige RGS-codering ook meegenomen.*

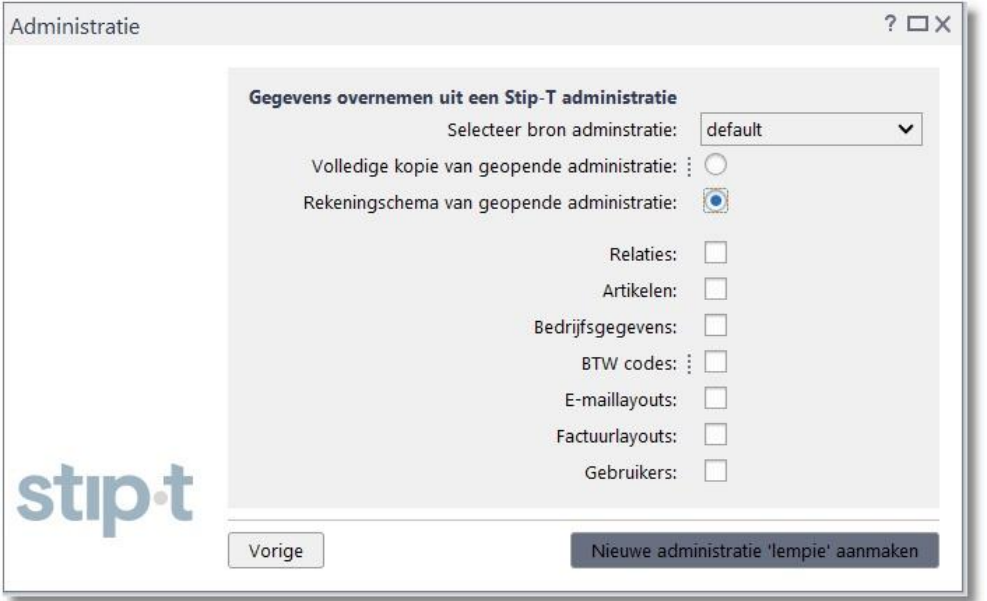

6. RGS-code (en bijbehorende RGS-versie) vullen, naast de gebruikte grootboekrekening, in de XML Auditfile 3.2 (of hoger als beschikbaar) bij grootboekmutaties;

*Standaard aanwezig op basis van onderstaande codering.*

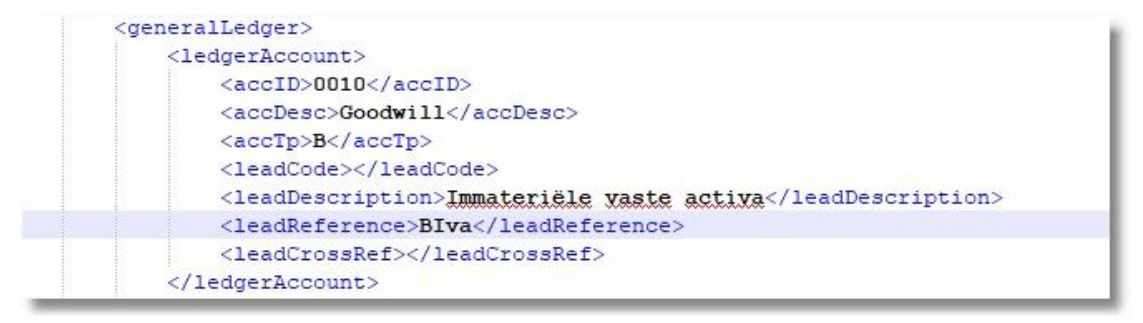

*In relatie tot punt 4 en 5 wordt ook nog het volgende gemeld: Binnen Stip-t kan een bestaande administratie vanuit een ander boekhoudpakket geïmporteerd worden via de Auditfile Financieel (XAF). Als deze Auditfile is voorzien*  van een rekeningschema dat al gekoppeld is aan RGS wordt deze koppeling *meegenomen bij het aanmaken van de betreffende administratie in Stip-t.*

*Zie het voorbeeld hierna.*

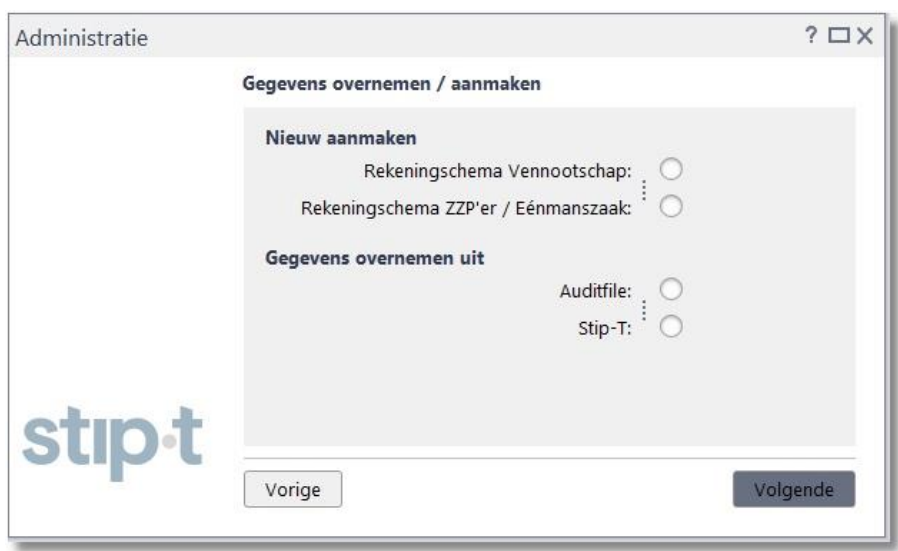

7. Een overzicht op basis van RGS-codes op kunnen vragen met gekoppelde grootboekrekeningen per RGS-code;

*De leverancier toont een overzicht van het rekeningschema binnen een administratie in Stip-t per RGS-code. Op getoonde kolommen kan gesorteerd worden en de gegevens kunnen naar het klembord gekopieerd worden om elders te gebruiken (denk aan Excel). Een en ander op basis van onderstaand voorbeeld:*

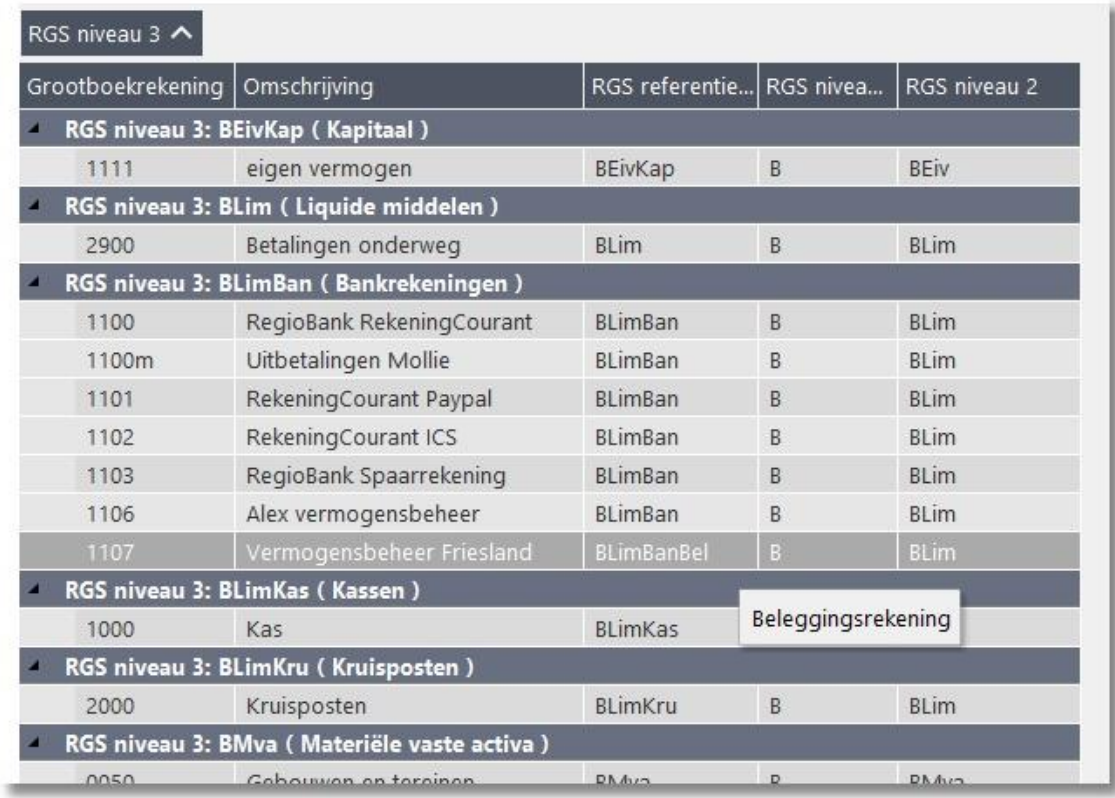

*8.* Als het boekhoudpakket beschikt over een koppelvlak (al dan niet op basis van APItechniek). dan ook de RGS-codes meegeven in betreffende koppelvlakken;

*Er is een API beschikbaar om het rekeningschema uit te wisselen met de* 

## *aanwezigheid van de RGS code.*

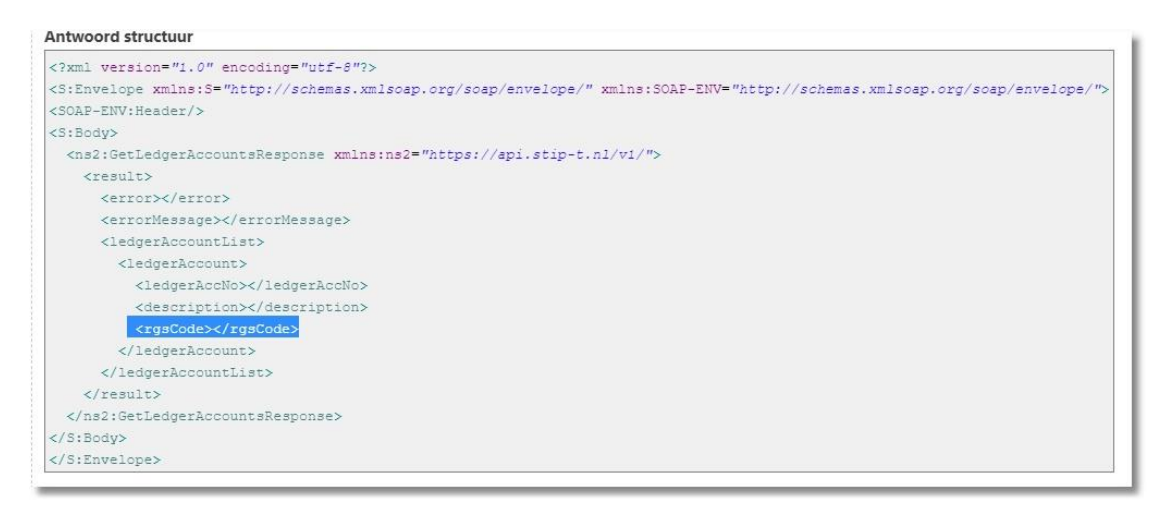

## **Aanvullende informatie door softwareleverancier** (valt buiten de beoordeling)

Stip-T is een modern boekhoudprogramma voorzien van alle hedendaagse standaarden. (UBL, RGS, XBRL, Soap-API, Mobiele bonnen-app, enz).

Geheel tegen de hedendaagse trend in, onderscheidt Stip-T zich als een echt programma, geen browser-toepassing. Dit resulteert in een oplossing met een betere performance en een hogere gebruikservaring.

Alle data wordt opgeslagen in de cloud, het programma is daarom toch vanaf verschillende locaties bruikbaar, backups worden verzorgd door de leverancier.

Het programma is beschikbaar voor Ms Windows en Mac OSX.

In combinatie met het urenregistratie-programma TimeWriter is het een ideale combinatie voor zakelijke dienstverleners.